# Package 'varSel'

November 5, 2016

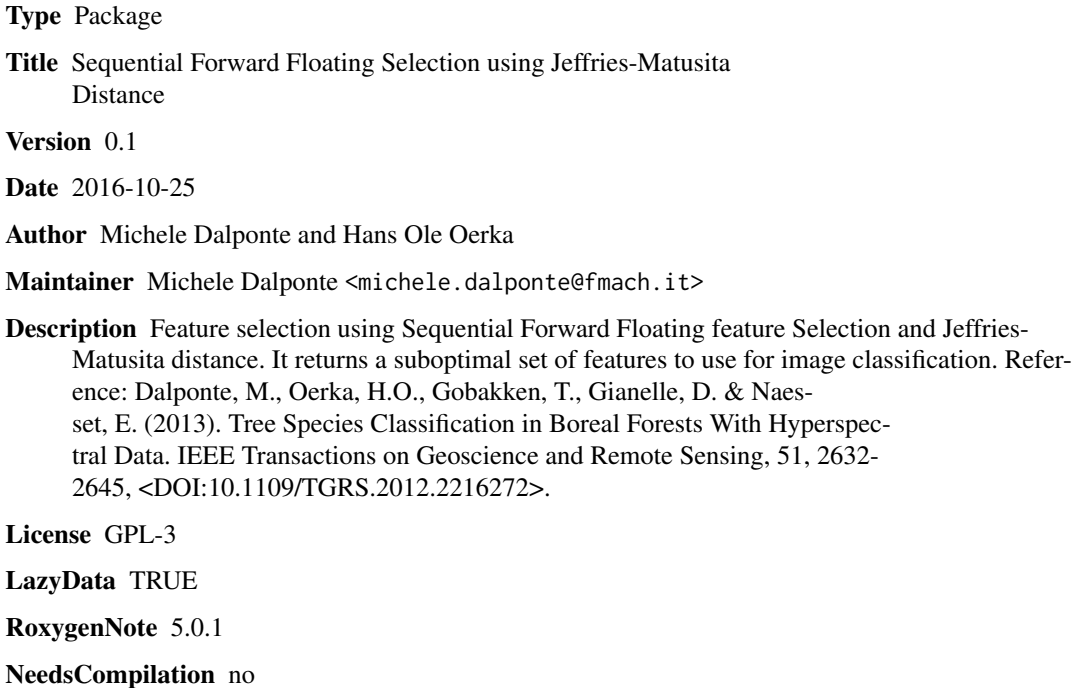

Repository CRAN

Date/Publication 2016-11-05 00:11:20

# R topics documented:

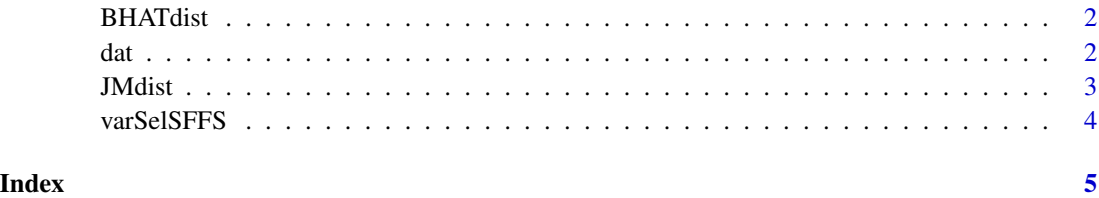

<span id="page-1-0"></span>

# Description

Bhattacharyya distance.

#### Usage

BHATdist(g, X)

### Arguments

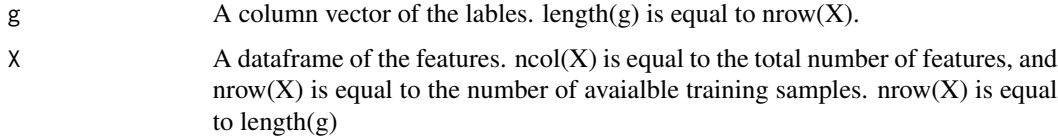

### Value

A list containing a matrix of the class combinations and a vector of the Bhattacharyya distances of all the class combinations.

#### Author(s)

Michele Dalponte and Hans Ole Oerka

# References

Dalponte, M., Oerka, H.O., Gobakken, T., Gianelle, D. & Naesset, E. (2013). Tree Species Classification in Boreal Forests With Hyperspectral Data. IEEE Transactions on Geoscience and Remote Sensing, 51, 2632-2645.

dat *Hyperspectral data acquired over a forest area*

# Description

A dataset containing 3230 samples with 65 hyperspectral bands and 8 classes.

# Usage

data(dat)

#### <span id="page-2-0"></span>JMdist 3

# Format

A data frame with 3230 rows and 66 variables

### Details

- B1...B65 Hyperspectral bands.
- SP. Classes.

#### JMdist *Jeffries-Matusita distance among classes*

# Description

Jeffries-Matusita distance.

# Usage

JMdist(g, X)

### Arguments

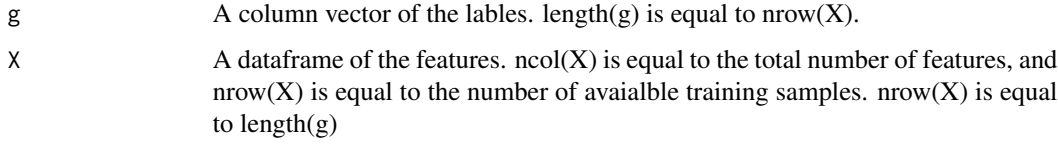

# Value

A list containing a matrix of the class combinations and a vector of the JM distances of all the class combinations.

# Author(s)

Michele Dalponte and Hans Ole Oerka

# References

Dalponte, M., Oerka, H.O., Gobakken, T., Gianelle, D. & Naesset, E. (2013). Tree Species Classification in Boreal Forests With Hyperspectral Data. IEEE Transactions on Geoscience and Remote Sensing, 51, 2632-2645.

<span id="page-3-0"></span>

# Description

Feature selection using the Sequential Forward Floating Selection search strategy and the Jeffries-Matusita distance.

#### Usage

varSelSFFS(g, X, strategy = "mean")

#### **Arguments**

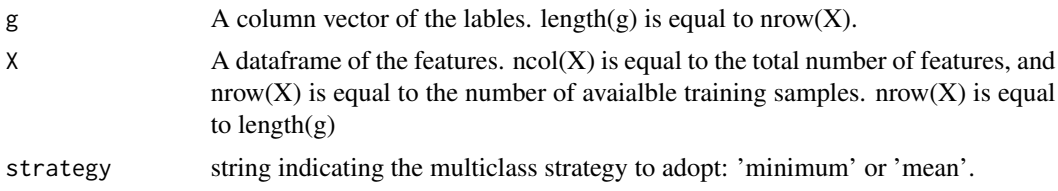

# Value

A list containing a vector of the JM distances on the individual bands, a matrix with the set of features selected, and a vector containing the distances for each feature set from 1 to N-1, where N is equal to  $ncol(X)$ .

#### Author(s)

Michele Dalponte and Hans Ole Oerka

#### References

Dalponte, M., Oerka, H.O., Gobakken, T., Gianelle, D. & Naesset, E. (2013). Tree Species Classification in Boreal Forests With Hyperspectral Data. IEEE Transactions on Geoscience and Remote Sensing, 51, 2632-2645.

#### Examples

```
## Not run:
data(dat)
se<-varSelSFFS(g=dat$SP,X=dat[,c(1:65)],strategy="mean")
summary(se)
```
## End(Not run)

# <span id="page-4-0"></span>Index

∗Topic datasets dat, [2](#page-1-0) BHATdist, [2](#page-1-0) dat, [2](#page-1-0) JMdist, [3](#page-2-0) varSelSFFS, [4](#page-3-0)